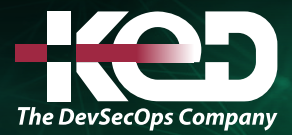

Microsoft

# PL-900T00 Microsoft Power Platform Fundamentals

# Información general.

Conocer el valor empresarial y las funcionalidades del producto Microsoft Power Platform Crear instancias sencillas de Power Apps, conectar datos con Dataverse, crear un panel de Power BI y automatizar procesos con Power Automate.

# Duración.

2 Días (KeD).

# Perfil del público.

Los candidatos para este examen son usuarios que aspiran a mejorar la productividad mediante la automatización de los procesos comerciales, el análisis de datos para producir información comercial y la actuación más eficaz mediante la creación de experiencias de aplicaciones simples.

# Examen.

PL-900: Microsoft Power Platform Fundamentals.

# Temario.

## **Módulo 1: Describir el valor empresarial de Microsoft Power Platform.**

Descubra los componentes de Microsoft Power Platform, el valor empresarial para los clientes y cómo funciona la tecnología con otros productos de Microsoft.

- •**•**Explorar Microsoft Power Platform.
- •**•**Describir el valor empresarial de Power Platform.
- •**•**Explorar conectores y Microsoft Dataverse.
- •**•**Utilizar la inteligencia artificial para aumentar la productividad.
- •**•**Explorar el valor empresarial de Power Fx.
- •**•**Describir cómo funciona Power Platform junto con las aplicaciones y los servicios de Microsoft 365.
- •**•**Descubrir cómo funciona Power Platform con Microsoft Teams.
- •**•**Describir cómo funciona Power Platform junto con las aplicaciones de Microsoft Dynamics 365.
- •**•**Descubrir cómo se utilizan las aplicaciones de Microsoft Power Platform de forma colaborativa.
- •**•**Describir lo que hacen las soluciones de Power Platform para consumir los servicios de Microsoft Azure.

## **En este módulo aprenderá a:**

- •**•**Examinar Microsoft Power Platform.
- •**•**Describir el valor empresarial de Power Platform.
- •**•**Explorar el valor empresarial de Power FX.
- •**•**Explorar los conectores en Power Platform.
- •**•**Revisar el uso de Microsoft Dataverse para organizar los datos comerciales.
- •**•**Examinar cómo funciona Power Platform junto con las aplicaciones y los servicios de Microsoft 365.
- •**•**Explorar soluciones mediante Power Platform Microsoft Teams.
- •**•**Describir cómo funciona Power Platform con Dynamics 365.
- •**•**Describir cómo las soluciones de Power Platform pueden utilizar los servicios de Azure.
- •**•**Explorar cómo se utilizan las aplicaciones Power Platform en combinación para crear soluciones.
- •**•**Describir el papel de Microsoft Copilot Studio a la hora de optimizar la productividad.

# www.ked.com.mx

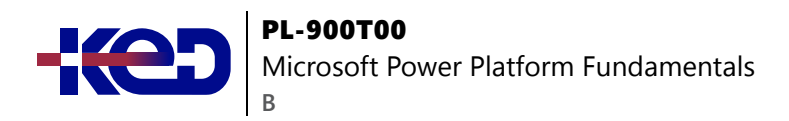

## **Módulo 2: Identificar los componentes fundamentales de Microsoft Power Platform.**

Obtenga información sobre los elementos fundamentales clave de Power Platform, como la administración y las características de seguridad y gobernanza. Además, tratamos funcionalidades básicas como Microsoft Dataverse y conectores de datos.

- •**•**Descripción de la administración de Power Platform.
- •**•**Descripción de la seguridad y la gobernanza en Power Platform.
- •**•**Exploración de Microsoft Dataverse.
- •**•**Examen de los conectores de Power Platform.

#### **Ejercicio: Creación de un modelo de datos básico de Dataverse.**

#### **En este módulo aprenderá a:**

- •**•**Examinaremos las diferentes opciones administrativas de Power Platform.
- •**•**Describiremos la seguridad y la gobernanza en Power Platform.
- •**•**Exploraremos Microsoft Dataverse y cómo usarlo para crear soluciones empresariales.
- •**•**Examinaremos los conectores de Power Platform.

## **Módulo 3: Describir cómo crear aplicaciones con Microsoft Power Apps.**

Descubra el valor y las capacidades de Microsoft Power Apps y las opciones que tienen los desarrolladores civiles y profesionales de usar esta tecnología para crear aplicaciones sencillas para sus empresas.

- •**•**Describir Power Apps.
- •**•**Explorar las aplicaciones de lienzo.
- •**•**Explorar las aplicaciones basadas en modelos.
- •**•**Diferenciar entre las aplicaciones de lienzo y las basadas en modelos.
- •**•**Crear una aplicación de lienzo básica.
- •**•**Crear una aplicación básica basada en modelo.

## **Ejercicios:**

- •**•**Crear una aplicación de lienzo.
- •**•**Crear una aplicación básica basada en modelo.

#### **En este módulo aprenderá a:**

- •**•**Examinar Power Apps.
- •**•**Explorar las aplicaciones de lienzo.
- •**•**Explorar las aplicaciones basadas en modelos.
- •**•**Diferenciar entre las aplicaciones de lienzo y las basadas en modelos.
- •**•**Crear una aplicación de lienzo básica.
- •**•**Crear una aplicación básica basada en modelo.

## **Módulo 4: Describir la creación de automatización con Microsoft Power Automate.**

Microsoft Power Automate se ocupa de la automatización de procesos. Power Automate permite a cualquiera con conocimientos del proceso empresarial crear flujos repetibles que, cuando se desencadenan, pasan a la acción y realizan el proceso en su lugar.

- •**•**Describir las capacidades de Power Automate.
- •**•**Explorar las diferentes aplicaciones de Power Automate.
- •**•**Describir los componentes y un flujo de nube.
- •**•**Tener en cuenta escenarios de Power Automate.
- •**•**Describir la minería de procesos.
- •**•**Crear un flujo de nube básico de Power Automate.
- •**•**Crear un flujo de nube con Copilot.
- •**•**Crear un flujo de escritorio.
- •**•**Describir el valor empresarial de Power Automate.

**Ejercicio: Crear un flujo básico de Power Automate.**

## **En este módulo aprenderá a:**

- •**•**Examinar las capacidades de Power Automate.
- •**•**Explorar las diferentes aplicaciones de Power Automate.
- •**•**Examinar los componentes de un flujo de nube.
- •**•**Examinar escenarios de Power Automate.
- •**•**Examinar la minería de procesos.
- •**•**Crear un flujo de nube básico de Power Automate.
- •**•**Explorar cómo crear un flujo de nube con Copilot.
- •**•**Crear un flujo de escritorio básico de Power Automate.

# **Módulo 5: Descripción de las funcionalidades de seguridad de Microsoft Power BI.**

Obtenga información sobre cómo puede usar Power BI para crear fácilmente informes y paneles con visualizaciones interactivas y

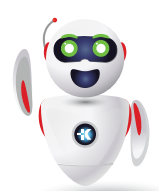

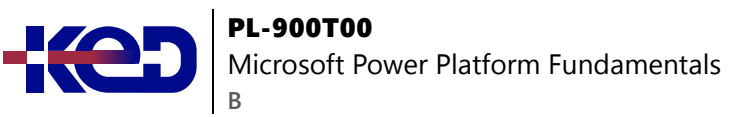

conclusiones controladas por IA. Vea cómo otras organizaciones han usado esta solución para impulsar los resultados empresariales con conclusiones procesables.

- •**•**Descripción del uso de Power BI para crear análisis controlados por datos.
- •**•**Exploración de los distintos elementos de Power BI.
- •**•**Descripción de la limpieza y transformación de datos en Power BI Desktop.
- •**•**Descripción del uso de Conclusiones de IA para detectar tendencias y anomalías.
- •**•**Creación de un panel básico.
- •**•**Tener en cuenta el valor empresarial de Power BI.

#### **En este módulo aprenderá a:**

- •**•**Describir el valor empresarial y las características de Power BI.
- •**•**Comparar y poner en contraste los distintos componentes que componen Power BI.
- •**•**Describir cómo limpiar y transformar los datos.
- •**•**Examinar cómo ayuda la información de inteligencia artificial a detectar anomalías y tendencias.
- •**•**Crear un panel básico.
- •**•**Consumir paneles e informes de Power BI.

## **Módulo 6: Demostrar las capacidades de Microsoft Power Pages.**

Obtenga información sobre Microsoft Power Pages, la plataforma para crear, hospedar y administrar sitios web comerciales externos y modernos mediante datos comerciales almacenados en Microsoft Dataverse.

- •**•**Explorar Power Pages.
- •**•**Describir el valor empresarial de Power Pages.
- •**•**Crear un sitio de Power Pages.
- •**•**Casos de uso de Copilot con el objetivo de agilizar el proceso de creación de un sitio de Power Pages.

#### **En este módulo aprenderá a:**

- •**•**Explorar Power Pages.
- •**•**Describir el valor empresarial de Power Pages.
- •**•**Examinar el proceso para crear un sitio básico.
- •**•**Describir los casos de uso para crear sitios con Copilot.

# **Módulo 7: Describir la experiencia de creación de IA en Power Platform.**

Descubra Microsoft Copilot Studio, una solución con poco código para personalizar las experiencias de Copilot y crear herramientas de IA generativa. Por su parte, AI Builder le permite construir y utilizar modelos de IA para optimizar sus procesos de negocio.

- •**•**Explorar Copilot Studio.
- •**•**Describir los componentes de Copilot Studio.
- •**•**Creación de un copiloto básico.
- •**•**Describir casos de uso para bots de IA generativa.
- •**•**Describir AI Builder.
- •**•**Describir el ciclo de vida para crear un modelo de AI Builder.

#### **En este módulo aprenderá a:**

- •**•**Describir las capacidades de Copilot Studio y el valor empresarial que ofrece.
- •**•**Examinar el proceso de creación de un copiloto sencillo.
- •**•**Describir las capacidades de AI Builder y el valor empresarial que ofrece.

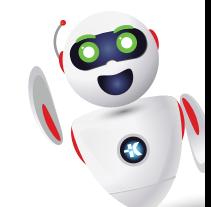